# **baixar pixbet apk - 2024/07/31 Notícias de Inteligência ! (pdf)**

**Autor: symphonyinn.com Palavras-chave: baixar pixbet apk**

# **baixar pixbet apk**

A Pixbet é uma plataforma de apostas online que oferece a seus usuários saques rápidos, com processamento em baixar pixbet apk até 10 minutos. Além disso, a plataforma possui um saque mínimo de apenas R\$10, o que é uma grande vantagem em baixar pixbet apk comparação com outros operadores. Neste artigo, abordaremos os passos necessários para fazer saques na Pixbet, assim como algumas dicas úteis.

### **Passo a passo para fazer saques na Pixbet**

- 1. Entre no site ou no aplicativo da Pixbet e faça login com sua baixar pixbet apk conta.
- 2. Em seguida, clique no menu de usuário.
- 3. Na lista de opções, selecione 'Sacar' e insira o valor desejado.
- 4. Preencha os dados solicitados pela plataforma, incluindo os necessários para realizar a operação de saque.
- 5. Confirme a retirada clicando ou tocando no botão 'Saque'.

### **Dicas para uma experiência de saque melhor na Pixbet**

- Assegure-se de ter saldo suficiente em baixar pixbet apk sua baixar pixbet apk conta antes de realizar um saque.
- Os saques poderão ser solicitados apenas dentro de 24 horas contadas a partir da última retirada de ganhos na plataforma.
- Para evitar problemas com o saque, verifique se todos os dados fornecidos estão corretos antes de concluir a operação.
- O saque mínimo é de R\$10 e o máximo varia de acordo com o status da sua baixar pixbet apk conta e o meio de saque selecionado.

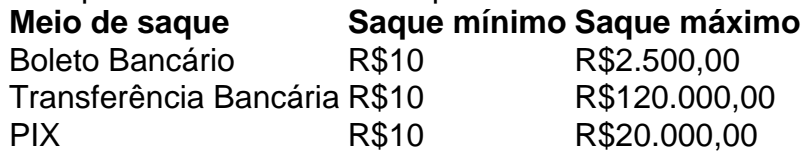

## **Perguntas frequentes sobre saques na Pixbet**

Como posso fazer um saque em baixar pixbet apk minhas Pixbet rapidamente?

Siga as etapas mencionadas anteriormente. Para garantir a segurança e eficácia da transação, certifique-se de preencher todos os dados corretamente.

O que posso fazer se tiver problemas com um saque na Pixbet? Caso encontre algum problema ao realizar um saque no

# **Partilha de casos**

#### **Sou um brasileiro, e este é o meu testemunho sobre como consegui sacar dinheiro da Pixbet.**

#### **Contexto:**

Eu estava desconfiado das apostas online, mas a Pixbet me pareceu confiável. Criei uma conta e fiz um depósito inicial de R\$ 50.

#### **Descrição da Experiência:**

Depois de algumas apostas bem-sucedidas, acumulei um saldo de R\$ 150. Decidi sacar o dinheiro e segui estes passos:

- Acessei minha conta na Pixbet e cliquei em baixar pixbet apk "Minha Conta".
- Selecionei a opção "Saque".
- Informei o valor que queria sacar (R\$ 150).
- Selecionei o método de saque (Pix).
- Confirmei a transação.

#### **Implementação dos Passos:**

O processo foi rápido e fácil. Levou cerca de 10 minutos para o dinheiro entrar na minha conta bancária.

#### **Resultados e Realizações:**

Consegui sacar meu dinheiro com sucesso da Pixbet. O processo foi transparente e eficiente, o que me deixou muito satisfeito.

#### **Recomendações e Cuidados:**

- Verifique se você tem saldo suficiente para sacar.
- Escolha o método de saque mais conveniente para você.
- Confirme as informações da transação antes de concluir o saque.

#### **Perspectivas Psicológicas:**

Sacar dinheiro da Pixbet me deu uma sensação de realização e confiança. Isso reforçou minha crença de que as apostas online podem ser uma forma legítima de ganhar dinheiro.

#### **Tendências de Mercado:**

A Pixbet está entre as principais casas de apostas online do Brasil. Sua reputação de saques rápidos e fáceis a torna uma opção atraente para apostadores.

#### **Lições e Aprendizados:**

- É importante escolher uma casa de apostas confiável.
- Apostar com responsabilidade é essencial.
- Sacar seus ganhos quando você atinge um valor significativo é uma estratégia sábia.

### **Conclusão:**

Minha experiência com a Pixbet foi muito positiva. Consegui sacar meu dinheiro com facilidade e rapidez, o que me levou a confiar na plataforma. Recomendo a Pixbet a qualquer pessoa que esteja procurando uma casa de apostas online confiável.

# **Expanda pontos de conhecimento**

#### **P: Como sacar dinheiro na Pixbet?**

R: Para sacar dinheiro na Pixbet, siga estas etapas:

- 1. Faça login na sua baixar pixbet apk conta no site ou app da Pixbet.
- 2. Abra o menu de usuário.
- 3. Preencha os dados solicitados e informe o valor a ser transferido.
- 4. Confirme a retirada clicando ou tocando no botão "Saque".

#### **P: Quais são os requisitos para sacar na Pixbet?**

R: Para sacar na Pixbet, é necessário ter saldo na sua baixar pixbet apk conta e seguir o processo de retirada através do menu de usuário no site ou app da Pixbet.

A Pixbet oferece saques com processamento em baixar pixbet apk até 10 minutos e um saque mínimo de apenas R\$10.

#### **P: Como fazer um depósito na Pixbet via Pix?**

R: Para fazer um depósito na Pixbet via Pix, siga estas etapas:

- 1. Entre em baixar pixbet apk sua baixar pixbet apk conta na Pixbet.
- 2. Verifique se você tem saldo suficiente para sacar.
- Coloque o mouse em baixar pixbet apk cima do menu da sua baixar pixbet apk conta e 3. solicite a retirada.
- 4. Clique no botão para sacar.

## **comentário do comentarista**

1. Aqui está um comentário sobre o artigo:

"Muito bom saber que a Pixbet oferece saques rápidos e com limites acessíveis! O tutorial passo a passo é bem claro e útil, especialmente para quem está começando a usar a plataforma. Não esqueça de verificar cuidadosamente seus dados antes de confirmar a retirada para evitar quaisquer problemas. Boa sorte e aproveite a melhor experiência de saque na Pixbet!" 2. Resumo e comentários:

Neste artigo, os usuários aprenderão a fazer saques na Pixbet em baixar pixbet apk poucos passos simples. A plataforma oferece saques rápidos, com processamento em baixar pixbet apk até 10 minutos e limites mínimos acessíveis a apenas R\$10. Além disso, o artigo fornece dicas valiosas para otimizar a experiência de saque, como garantir o saldo suficiente e verificar cuidadosamente os dados fornecidos.

Os usuários devem estar cientes do prazo de 24 horas entre as retiradas de ganhos e as solicitações de saque. Para evitar problemas, verifique se os dados estão corretos antes de concluir a operação. As opções de saque disponíveis incluem Boleto Bancário, Transferência Bancária e PIX, com limites variáveis de acordo com o status da conta e o meio de saque selecionado.

Em resumo, este artigo é uma bela referência para quem deseja realizar saques na Pixbet, fornecendo informações claras e úteis sobre as opções e etapas disponíveis.

#### **Informações do documento:**

### **Referências Bibliográficas:**

- 1. [copa do mundo fifa de 2026](/post/copa-do-mundo-fifa-de-2026-2024-07-31-id-22581.pdf)
- 2. <u>[chat sportingbet](/artigo/chat-sportingbet-2024-07-31-id-19845.pdf)</u>
- 3. [trader esportivo bet365](/trader-esportivo--bet-365-2024-07-31-id-47779.pdf)
- 4. **[entender apostas esportivas](https://www.dimen.com.br/aid-app/entender-apost-as-esportivas-2024-07-31-id-24236.pdf)**